**PhxLnk**

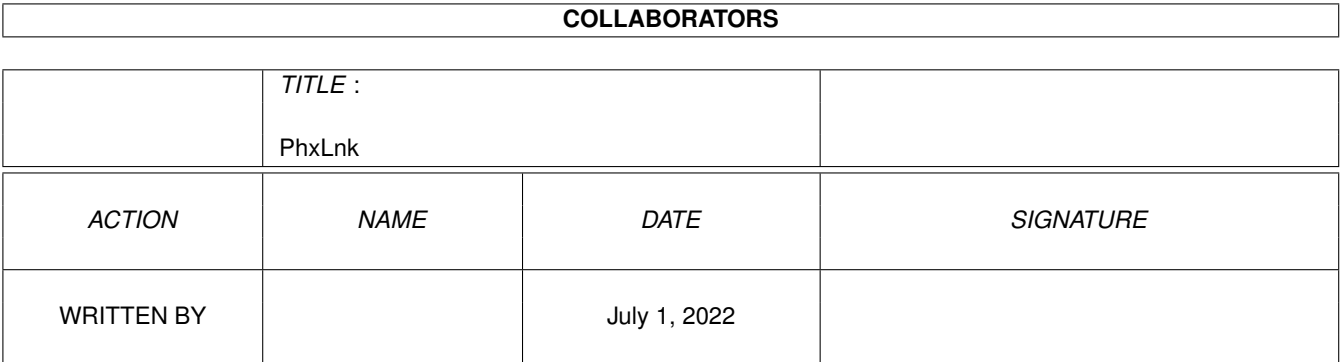

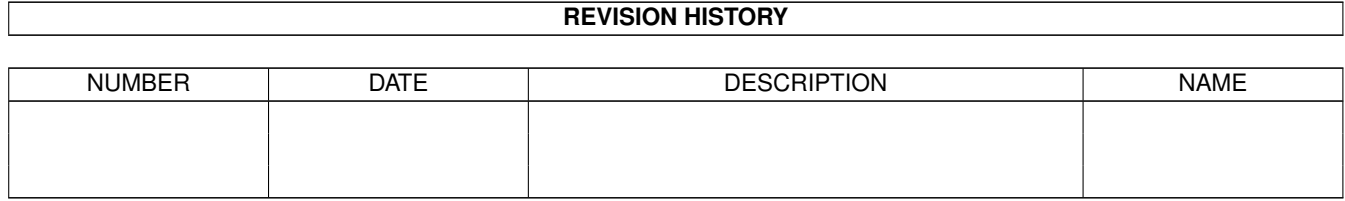

# **Contents**

#### 1 PhxLnk

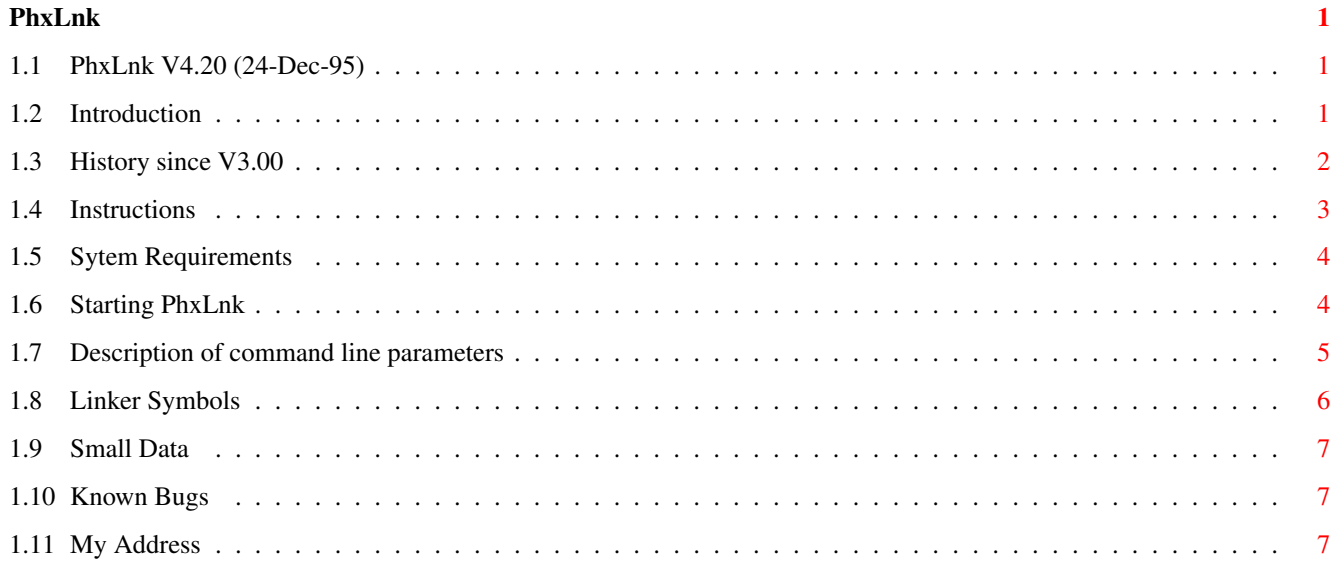

## <span id="page-3-0"></span>**Chapter 1**

## **PhxLnk**

### <span id="page-3-1"></span>**1.1 PhxLnk V4.20 (24-Dec-95)**

/\\_\_\_\_\_\_\_\_\_\_ \_\_\_\_\_\_\_\_ \_\_\_\_\_\_\_\_\_ \_\_\_\_ \_\_\_\_\_ \\_\_\_ / / /\_\_ \_\_\_\_ \_\ .\_ \_\_ / \_\_/\_\_\_ \_/ \_/ \_\_/ / / / /// / /\_\_ / / / / \ //\_\_/\_\_/\_/\_\_/\_\_/\_\_/\_\_/\_/\_\_/\_\_\_ /\_/\_/\_/ \/ Phantasm's

P h x L n k V4.20

AMIGA-DOS Module Linker

Contents --------

Introduction

History since V3

Instructions

Bugs

Author's Address

#### <span id="page-3-2"></span>**1.2 Introduction**

PhxLnk was written in pure assembler-code, assembled with PhxAss and linked with BLink (first version) and PhxLnk itself. It supports all features of a standard Amiga-DOS linker (like BLink), except of overlay hunks and automatic link vectors (ALV).

PhxLnk is FREEWARE and copyright © 1992, 93, 94, 95 by Frank Wille and Volker Barthelmann. Commercial usage of this program is strictly forbidden!

### <span id="page-4-0"></span>**1.3 History since V3.00**

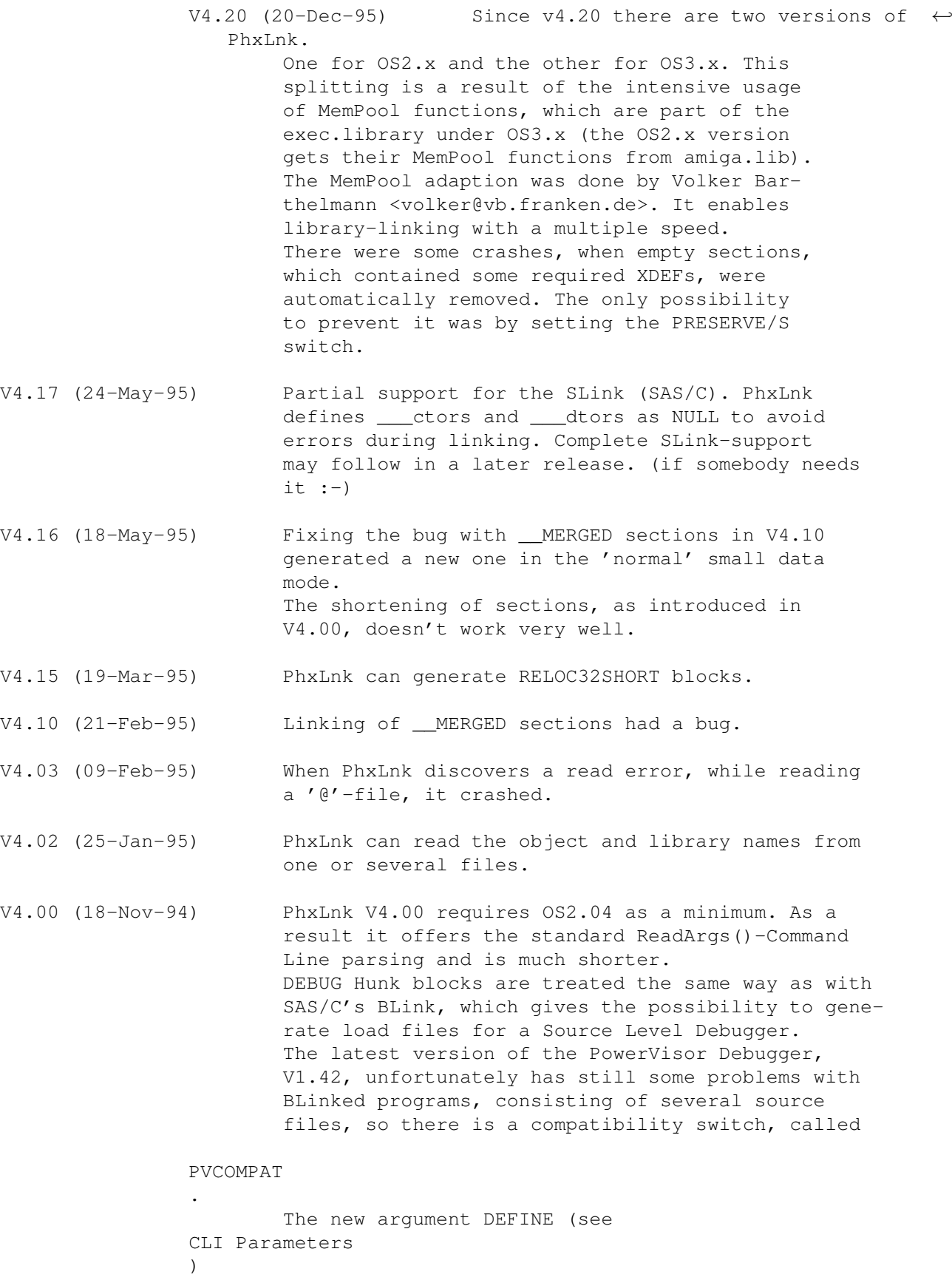

gives the possibility to define an absolute Linker-Symbol (quite similar to the small data symbols supplied by PhxLnk). By utilitzing the new switch BLINKCOMPAT PhxLnk will treat small data modules the same way like SAS/C's BLink does. Data and Bss sections, which were named " MERGED", will be coalesced into a small data section (without having to specify the SMALLDATA switch). Zero bytes at the end of a Code or Data section will be ignored, which shortens the resulting load file. Because that doesn't work under Kickstart 1.x, there is a compatibility switch called KICK1 . V3.10 (04-Aug-94) Fixed a bug with catastrophic proportions, which sometimes appeared when linking with libraries. To be honest: I don't think, that one of the pre-V3.10 versions are safe enough to link libraries  $; -)$ PhxLnk was completely localized. Until now, german and polish catalogs are available. Documentation was converted into Amiga-Guide format. V3.05 (31-Jul-94) Fixed a linker-library bug: Sometimes sections of a library, though not included, appeared in HUNK\_HEADER with random length. HUNK RELOC and HUNK SYMBOL of zero length will no longer be included. V3.01 (22-Jan-94) Because of massive changes in V3.00, there was a little bug with the name of the output file. V3.00 (18-Jan-94) Fixed many problems with library linking, which could lead to a FreeMemoryTwice Guru (or even worse). Some linker symbols of Lattice/SAS (\_LinkerDB, BSSBAS, BSSLEN) and DICE ( RESIDENT, DATA BAS, \_\_DATA\_LEN,\_\_BSS\_LEN) are supported. The special library format of Lattice/SAS, using HUNK\_LIB and HUNK\_INDEX, is also supported. PhxLnk converts them into standard library format.

#### <span id="page-5-0"></span>**1.4 Instructions**

Requirements

Starting PhxLnk

Parameters

Linker Symbols

Small Data

#### <span id="page-6-0"></span>**1.5 Sytem Requirements**

Since PhxLnk V4.00 you \*must\* have  $OS2.04$  (V37) as a minimum. This makes PhxLnk much shorter, faster and easier for me to code. I don't think that this limitation (which is a progress in my eyes) doesn't hurt anybody nowadays, if you use your Amiga for more than just playing :-) (even my good old A1000 has OS3.1 installed).

PhxLnk is tested with the following configurations: A4000(68040), 2 Chip, 16 Fast, OS3.1 A1000(68010), 0.5 Chip, 2 Fast, OS3.1

#### <span id="page-6-1"></span>**1.6 Starting PhxLnk**

Normally, PhxLnk is started from your shell. You should copy  $\leftrightarrow$ PhxLnk from the OS2.x directory, if you have OS2.x installed, or from the OS3.x directory otherwise, and copy it to C: or define a path or link. The OS2.x version will run on OS3.x Amigas too, but it's a bit larger.

- Format: PhxLnk [FROM] {<object module|library module>} [TO <output file>] [SMALLCODE] [SMALLDATA] [NODEBUG] [CHIP] [PRESERVE] [PVCOMPAT] [BLINKCOMPAT] [KICK1] [MAXSECTS=<n>] [DEFINE "<symbol>[=value][,<symbol>...]"]
- Template: FROM/M,TO/K,SC=SMALLCODE/S,SD=SMALLDATA/S,ND=NODEBUG/S,CHIP/S, PRESERVE/S, PV=PVCOMPAT/S, B=BLINKCOMPAT/S, K1=KICK1/S, MAXSECTS/K/N,DEF=DEFINE/K

Starting PhxLnk with no argument or with a single '?' will display a short description. For a more precise description, refer to Parameters

There are three types of modules which can be linked:

.

- o Object modules with extension ".o" or ".obj" which normally consist of one unit. PhxLnk also links object modules with several units.
- o Library modules with extension ".lib" which can consist of any number of units. PhxLnk will only include units, if at least one ext\_def-symbol is referenced in an object module unit or in an already included library unit.
- o Lattice/SAS Extended Library modules (also with ".lib" extension). They are translated into the standard library format by PhxLnk (not a very good solution - but it works).

Names with another extension will be rejected.

The module names can appear in any order, provided the first is an object module which contains the startup code.

IMPORTANT! Load files created by PhxLnk are NOT Kickstart 1.x compatible by default! PhxLnk deletes zero bytes at the end of a section and tries to use the much shorter RELOC32SHORT blocks, unless you set the KICK1 switch .

#### <span id="page-7-0"></span>**1.7 Description of command line parameters**

FROM/M All parameters without a keyword specify the names  $\leftrightarrow$ of the object and library modules to link. For valid name extensions refer to Starting PhxLnk . Names which start with an '@' specify the name of an ascii file, which contains object and library names (or even more '@'s, if you like). These names can be separated by blanks, tabs, linefeeds or whatever you want. '"' are supported. TO/K Determines the name of the output file to be produced. If not specified, the output file has the name of the first module without its extension. Example: "PhxLnk prog1.o prog2.o c.lib m.lib" will generate a load

CHIP/S This switch forces all sections to be loaded to Chip memory.

file with the name "prog1".

- PRESERVE/S The normal case is, that PhxLnk removes all section with zero length to save memory. Choose this switch, if you want to preserve empty sections.
- B=BLINKCOMPAT/S PhxLnk will be compatible to BLink, when linking small data modules. That means, that if the small data section is smaller than 32k, PhxLnk will use a small data pointer (\_LinkerDB) which points to the beginning of this section instead 32766 bytes into it. As a result all near-offsets will start with 0 instead -32766.
- K1=KICK1/S PhxLnk creates a load file which is compatible to Kickstart 1.x. That will prevent PhxLnk from deleting zerobytes at the end of a section or trying to generate these nice RELOC32SHORT blocks.
- SC=SMALLCODE/S Normally only the sections with the same type and name will be coalesced. This switch makes PhxLnk to ignore the names of Code sections and to produce one large Code sections. Usually SMALLCODE is chosen, when using the small code model with your assembler or compiler.
- SD=SMALLDATA/S As with SMALLCODE the section names are ignored, but now for all Data and Bss sections. Important: Data and Bss will not be mixed. This large section will contain first all Data and then all Bss sections.

Because the Bss part has no definite contents (only zeros), only the Data part will be stored. The size of Bss is stored together with the Data size in the load file's header. Since OS2.0 the Bss part will be initialized to zero, when it's loaded (e.g. by LoadSegment()). But beware (!!), this is not the case with Kickstart 1.x! If you don't want to see your programs crash on some Kick 1.3 dinosaurs, I recommend to clear the Bss part manually by using the special Linker-symbols \_DATA\_BAS\_, \_DATA\_LEN\_ and \_BSS\_LEN\_ (refer to Linker Symbols for more information). All references to symbols of this Small Data section will be calculated as if the Bss sections were directly behind the Data. You should use this switch, when compiling/assembling your code with Small Data model enabled.

- ND=NODEBUG/S The HUNK\_SYMBOL and HUNK\_DEBUG blocks, which contain informations for a debugger will not be included in the output file.
- PV=PVCOMPAT/S This switch activates the PowerVisor compatibility mode, which is necassary when using Source Level Debugging informations in your program. Unfortunately the author of PowerVisor, Jorrit Tyberghein, currently does not plan a new release.
- MAXSECTS/K/N Determines the maximum number of sections per unit. The default value ist 16, which should be enough for most cases.
- DEF=DEFINE/K Defines an absolute Linker Symbol. Definition of multiple symbols must be seperated by commas. Don't forget the to embed the whole term, which follows DEFINE, in quotes (because of some problems with ReadArgs()) !

#### <span id="page-8-0"></span>**1.8 Linker Symbols**

The linker itself creates some ext\_def(\$01xxxxxx) and ext\_abs( $\leftarrow$ \$02xxxxxx) symbols which will be needed by the startup code of a program using the Small Data model.

DATA BAS (ext def) Base address of the small-data section. DATA LEN (ext abs) Length of the Data-part of the small-data section. BSS LEN (ext abs) Length of the Bss-part of the small-data section.

For compatibility with Lattice/SAS or DICE you may also use these symbols:

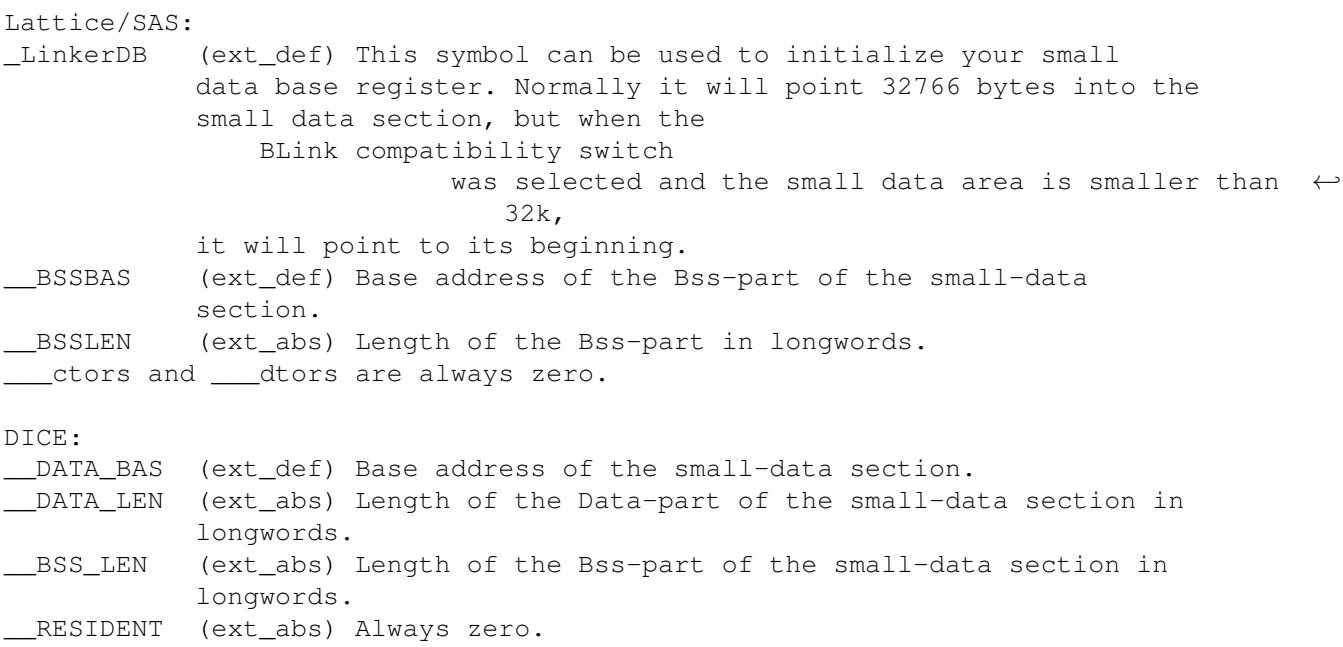

#### <span id="page-9-0"></span>**1.9 Small Data**

Small-data symbols can be accessed in a range of 65534 (\$fffe)  $\leftrightarrow$ bytes. When a symbol is outside of this range, the linker will display an error. The small data model must be initialized by the startup code. When you're using A4 as small data pointer, the initialization would look like this:

xref \_DATA\_BAS\_ ; \_DATA\_BAS\_ is a linker symbol

lea \_\_ \_DATA\_BAS\_+32766,a4 ; a4 always points to the mid. of small data

#### <span id="page-9-1"></span>**1.10 Known Bugs**

o If the output file has more than 1000 sections there could be a stack overflow :-)

If any bugs or questions occur, please write to :

My Address

#### <span id="page-9-2"></span>**1.11 My Address**

Standard Mail: Frank Wille Auf dem Dreische 45 32049 Herford GERMANY

Electronic Mail:

frank@phoenix.owl.de

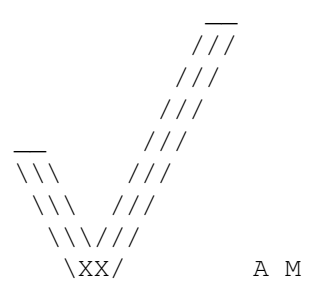

\XX/ A M I G A F O R E V E R !